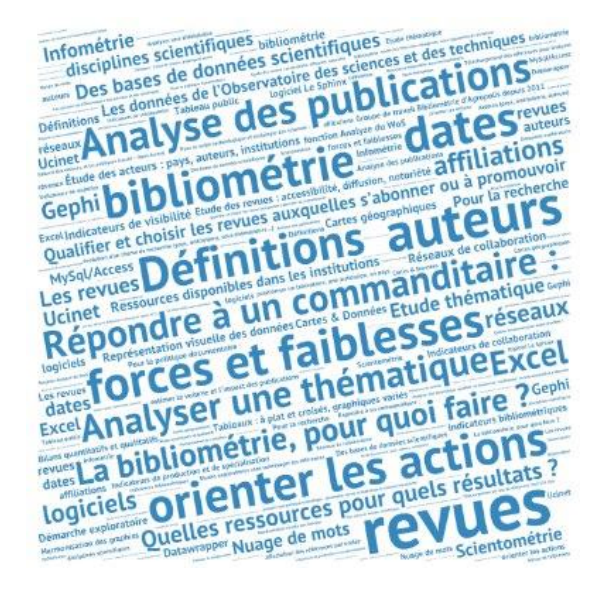

# Analyse des publications par la bibliométrie

Nicolas Barts, IRD Odile Bédu, Inra - Agreenium Nathalie Darbon, BIU Sciences, Montpellier 2 Dominique Fournier, Inra Chantal Salson, Agropolis International

Rencontres IST 2014 : L'IST en marche 16 décembre 2014, Agropolis International, Montpellier

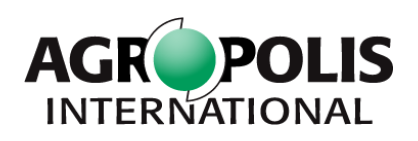

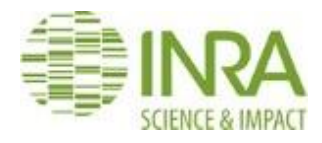

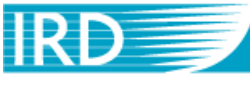

Institut de recherche pour le développement

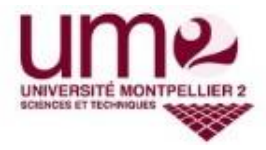

## Analyse des publications par la bibliométrie

- Définitions
- **La bibliométrie, pour quoi faire ?**
- **Quelles ressources pour quels résultats ?**

### • **Résultats**

- o Étude des acteurs : pays, auteurs, institutions
- o Etude des revues : accessibilité, diffusion, notoriété
- o Etude thématique et les limites de l'analyse

# **Définitions :**

- **Bibliométrie** : Application de méthodes mathématiques et statistiques aux livres et autres moyens de communication (Pritchard 1969).
- **Scientométrie** : Application de méthodes statistiques à des données quantitatives (économiques, humaines, bibliographiques) caractéristiques de l'état de la science (revue Scientometrics).
- **Infométrie** : l'ensemble des activités métriques relatives à l'information, couvrant aussi bien la bibliométrie que la scientométrie (Egghe et Rousseau 1988).

Pritchard A., "Statistical Bibliography or Bibliometrics", *Journal of Documentation*, 25, 4, p. 348-349, 1969

Egghe, L., & Rousseau, R. (Eds.). (1988). Informetrics 87/88. Proceedings of the first international conference on Bibliometrics and Theoretical<br>aspects of information retrieval. Amsterdam, The Netherlands: Elsevier aspects of information retrieval. Amsterdam, The Netherlands: Elsevier

## 3 familles d'indicateurs bibliométriques\*

Indicateurs de **production et de spécialisation** : part de publications (dans le monde, dans un pays…) , indice de spécialisation…

Indicateurs de **visibilité** : part de citations, indice d'impact relatif…

Indicateurs de **collaboration** : part des co-publications nationales, internationales…

*\** définitions de l'OST *: Observatoire des Sciences et des Techniques : <http://www.obs-ost.fr/>*

# **La bibliométrie, pour quoi faire…**

### **Pour la recherche** :

- estimer le *volume* et *l'impact* des publications
- évolution d'un thème de recherche (pays, institutions, sousthématiques…)
- positionner un laboratoire, une institution, un pays
- analyser une politique scientifique : déterminer forces et faiblesses et orienter les actions

### **Pour la politique documentaire** :

*qualifier* et *choisir* les "meilleures" revues auxquelles s'abonner

### **Pour la veille technologique** et **sociologie des sciences** :

repérer les liens entre disciplines, voire l'apparition de disciplines

## **Par exemple (1)**

#### **Bilans quantitatifs et qualitatifs**

d'une production (à différentes échelles : unité, département, centre, institut) et de la comparer éventuellement à un autre niveau d'organisation, à un pays

#### **Démarche exploratoire**

dans le corpus à explorer, il s'agit d'identifier des thématiques et des acteurs et de repérer des liens entre ces différents éléments

7

# **Par exemple (***2)*

#### **Les thématiques**

La représentation relative de différentes thématiques, les technologies (sujets) émergent(e)s, les «signaux faibles», les évolutions au cours de la période, le repérage des experts sur les thématiques…

#### **Les acteurs**

auteurs, institutions, pays/régions (liens entre recherches et intérêts économiques)

leurs domaines de compétences (liens avec les thématiques)

leurs collaborations (liens entre les acteurs)

# **Par exemple (3)**

#### **Les revues**

titre de revues (les titres de revues dans lesquelles un groupe publie) Editeurs (les éditeurs, et les politiques d'accès – Open Access)

## **Exemple de cahier des charges**

### • **Objectif**

Commanditaire, date de la demande, date de fin

### • **Méthodologie**

Constitution du corpus : choix de la bdd

Equation de recherche proposée

• **Plan de l'étude**

Livrables à la date…

- **Format**
- **Calendrier,** réunions de travail

# **Quelles ressources pour quel résultat…**

Les données de l'Observatoire des sciences et des techniques (OST) pour les demandes institutionnelles

Des bases de données scientifiques pour repérer : dates, revues, auteurs, affiliations, disciplines **scientifiques** 

Ressources disponibles dans les institutions

Téléchargement ou non des références

### **Pourquoi les données de l'OST ?**

- La loi organique relative aux lois de finances (**LOLF**) du 1er août 2001 institue de nouvelles règles d'élaboration et d'exécution du budget de l'État.
- L'Inra, IRD, CIRAD, IRSTEA, IFREMER, BRGM dépendent du programme 187 : **Recherche dans le domaine de la gestion des milieux et des ressources**.
- Pour vérifier que ces objectifs sont atteints et que chaque euro alloué est dépensé à dessein, des indicateurs de performance ont été élaborés pour mesurer ces programmes.
- L'OST a été chargé de concevoir et produire des indicateurs relatifs à la recherche et à l'innovation, en particulier les indicateurs consolidés des programmes de la LOLF.
- L'OST utilise la base de données Web of Science<sup>TM</sup> pour produire les indicateurs de production scientifique.
- L'OST demande aux instituts de recherche de valider la liste de leurs publications ; **cette liste devient la liste de référence de chaque institut**.

## **Quelles ressources pour quels résultats (1)**

Des bases institutionnelles pour travailler sur des corpus validées : auteurs, affiliations

**<http://www.ist.agropolis.fr/les-ressources/production-scientifique/archives-ouvertes>**

- **Pour les études sur les acteurs et pour les études thématiques (Horizon, Agritrop, ProdInra, export de l'OST utilisé par l'UM2…)**
- Le + : données validées et WOS consolidé par les instituts (80% pour l'IRD)

Exhausitivité si lien avec l'évaluation

Indexation thématique et géographique

– Le – : périmètre limité à l'institution

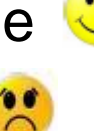

**Projet Conditor/ BSN**

 $15$ 

## **Quelles ressources pour quels résultats (2)**

Des bases de données scientifiques internationales pour repérer : dates, revues, auteurs, affiliations, disciplines scientifiques, citations

Voi[r les ressources affichées sur le site IST d'Agropolis](http://www.ist.agropolis.fr/les-ressources/ressources-electroniques) : http://www.ist.agropolis.fr/lesressources/ressources-electroniques

### **Pour les études thématiques (CAB, Pubmed, FSTA…)**

Le + : classifications, descripteurs, thésaurus

Le – : une seule adresse par notice

### **Pour les acteurs (WoS, Scopus)**

- Le + : les adresses de tous les auteurs
- Le : les classements thématiques concernent les revues (WoS categories, champs disciplinaires ESI) et non le contenu de l'article

## **Types d'analyse (3)**

**1- Etudes exploratoires** sans télécharger les références :

fonction Analyze et Refine du WoS et Scopus : production de listes, exploitables en tableaux Excel

### **2 – Analyses plus poussées : téléchargement des références :**

Téléchargement par lots de références, WoS 500 max

Harmonisation des graphies, affectation des références par unités, réseaux.

## Analyse des publications par la bibliométrie

- Définitions
- **La bibliométrie, pour quoi faire ?**
- **Quelles ressources pour quels résultats ?**

### • **Résultats**

- o Étude des acteurs : pays, auteurs, institutions
- o Etude des revues : accessibilité, diffusion, notoriété
- o Etude thématique et les limites de l'analyse

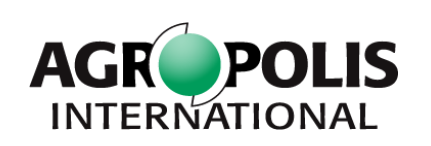

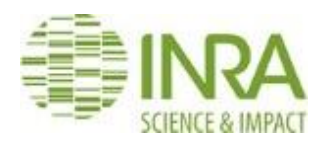

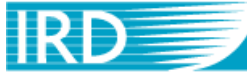

Rencontres IST 2014 : L'IST en marche

16 décembre 2014, Agropolis International, Montpellier

Institut de recherche pour le développement

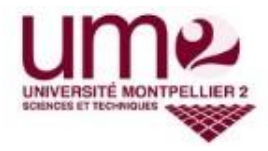

## **EXEMPLES DE RÉSULTATS : ÉTUDES DES ACTEURS**

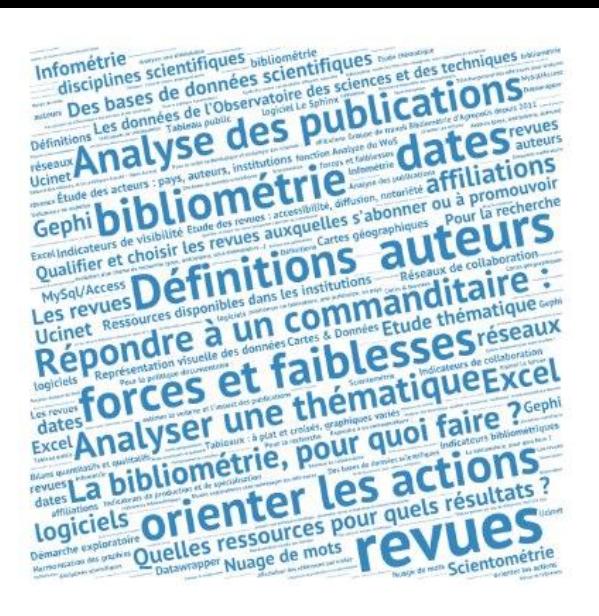

## **Exemple : Etude exploratoire à l'IRD - Pays**

- Etude Flash (online) « PAYS » (ex Perou)
- Ressources utilisés : WoS, fonction Analyze
- Indicateurs :
	- Production du Pérou
	- Copublications France / Pérou
	- Copublications France / Pérou / IRD
- Type d'analyse et logiciels utilisés : WoS online
- Représentations des résultats : tableaux Excel

## **Exemple : Rapport indicateurs annuels - IRD**

- Ressources utilisés (WOS, bases bibliométriques de l'IRD : périmètre UMR, périmètre IRD
- Indicateurs (production scientifique, partenaires et copublications, principales revues, positionnement)
- Type d'analyse et logiciels utilisés (excel, …)
- Représentations des résultats

### **Rapport bibliométrique annuel - IRD**

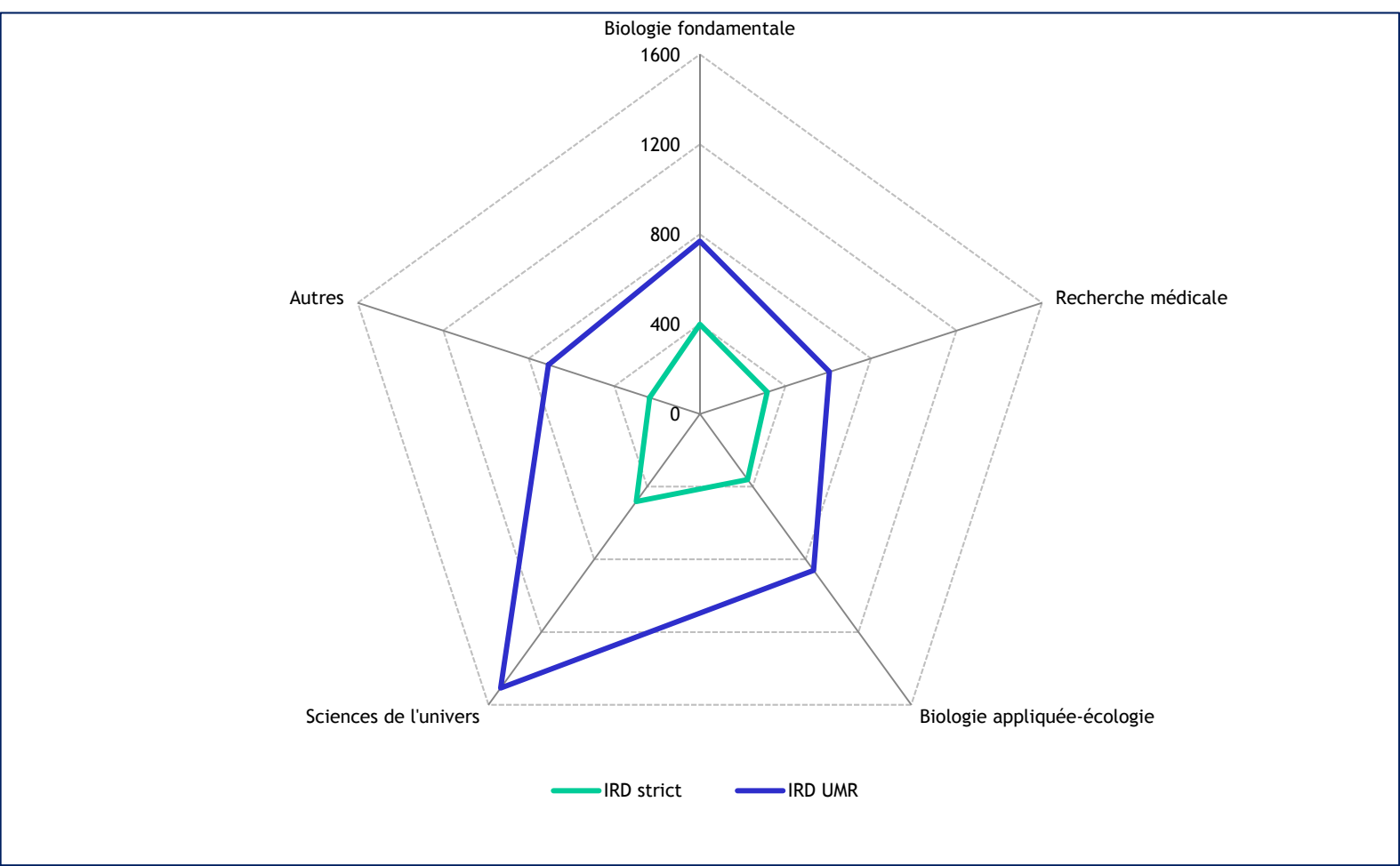

### **Rapport bibliométrique annuel - IRD**

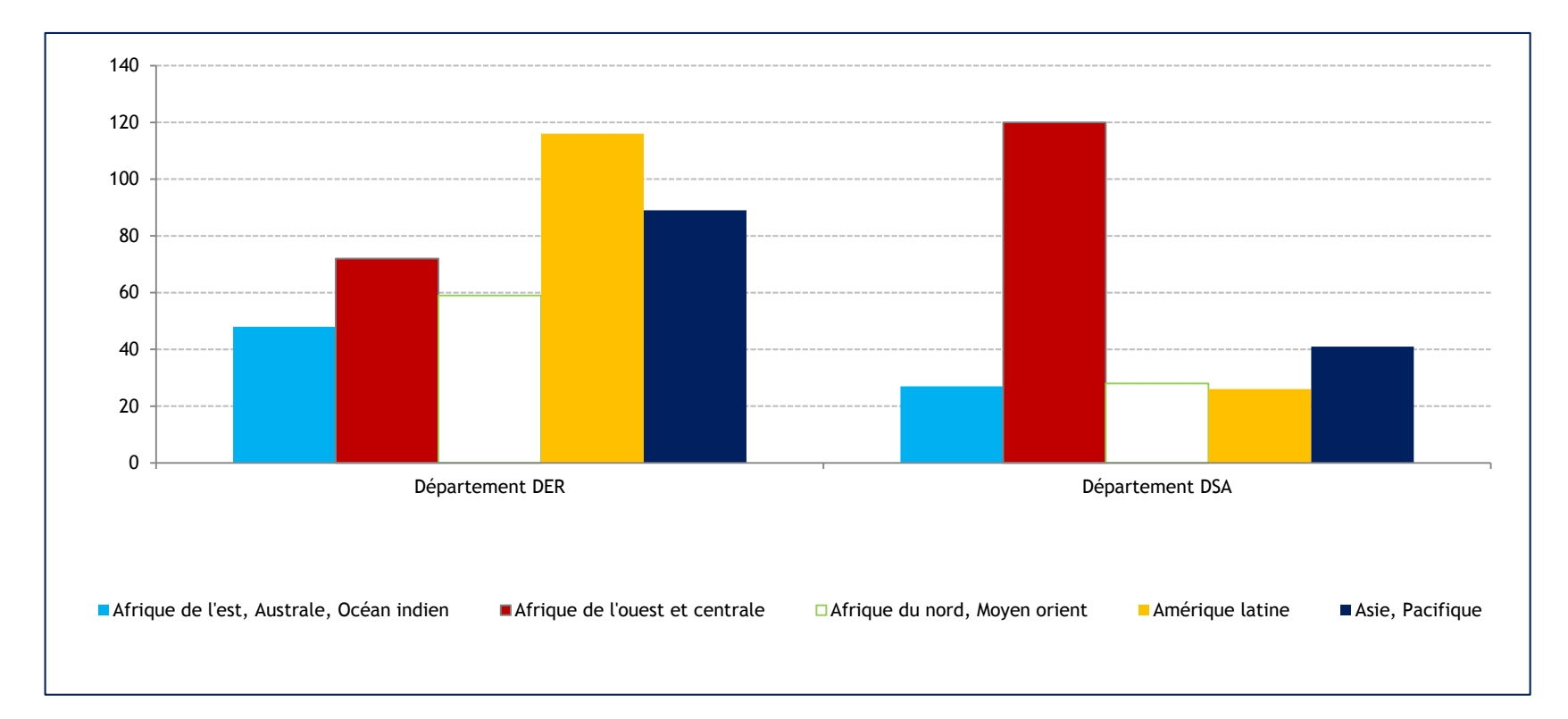

## **Exemple : Etude CGIAR**

Objectifs :

- Etude du CGIAR au travers de ses publications scientifiques
- Cartographie des instituts du CGIAR (implantations, thématiques et collaborations)
- Cartographie des collaborations du CGIAR
- Place de la France dans les collaborations internationales
- Ressources utilisés : Web of Science™ : 2003-2012
- 10 785 publications de 2003 à 2012
- Variation sur 10 ans : 71%
- 71 % de co-publications internationales

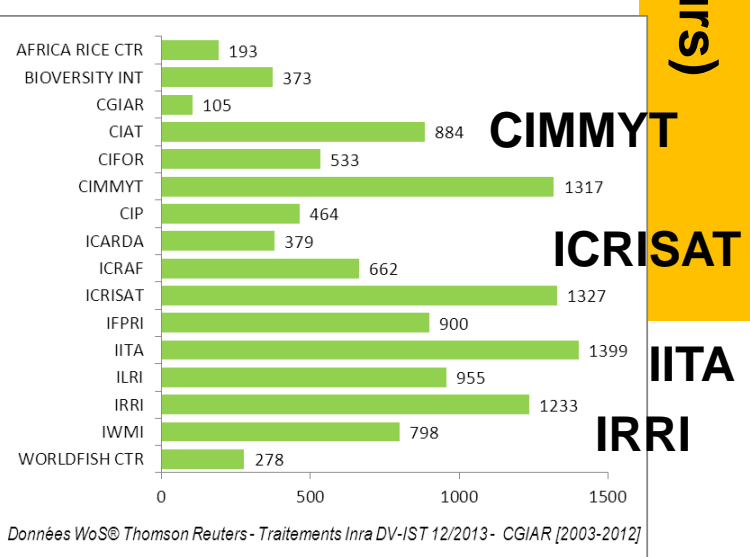

## Cartes des implantations du CGIAR et de ses pays partenaires

Carte géographique des implantations du CGIAR 2003-2012

Carte géographique des partenaires du CGIAR 2003-2012

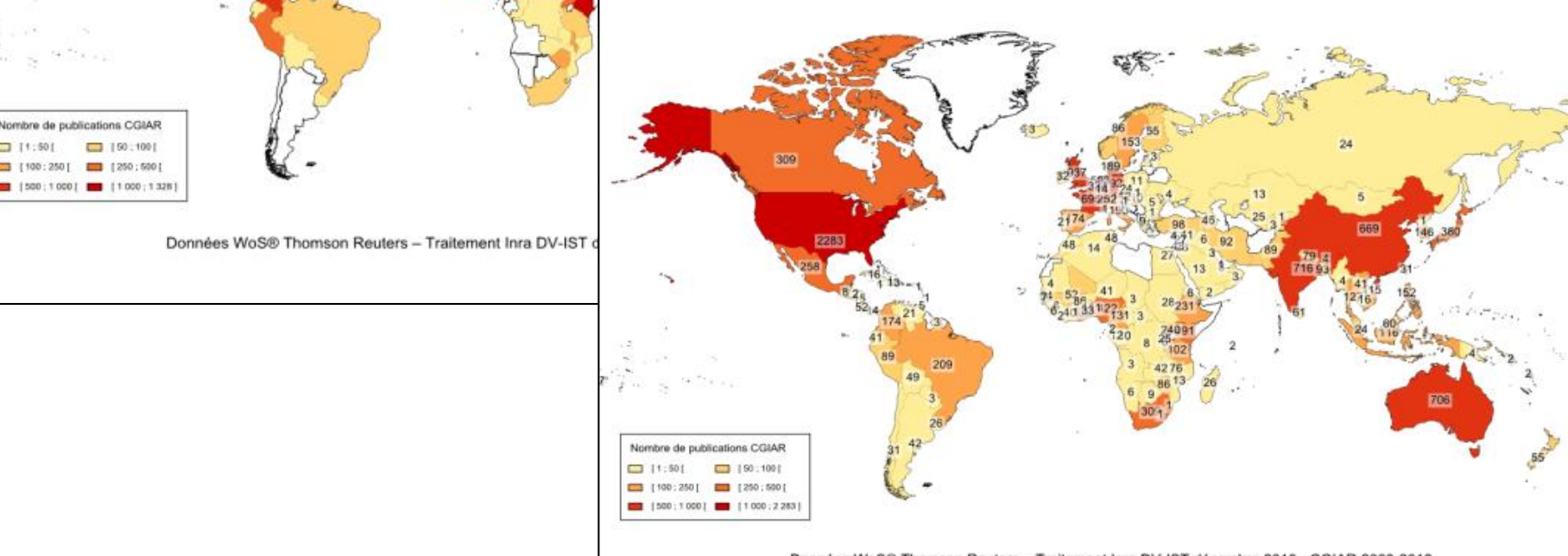

Données WoS® Thomson Reuters - Traitement Inra DV-IST décembre 2013 - CGIAR 2003-2012

## **Exemple : Unités du périmètre Agropolis**

**Agriculture Alimentation Biodiversité Environnement**

- Ressources utilisés
	- Interrogation du WOS sur les villes de la région LR
- **Indicateurs** 
	- 13 811 publications des unités du pôle Agropolis (2008- 2013), soit le tiers des publications en région LR (35%)
	- Indicateurs de collaborations :
		- intra-unités : 18 % des publications impliquent au moins 2 unités **Collaborations internationales %**
		- internationales

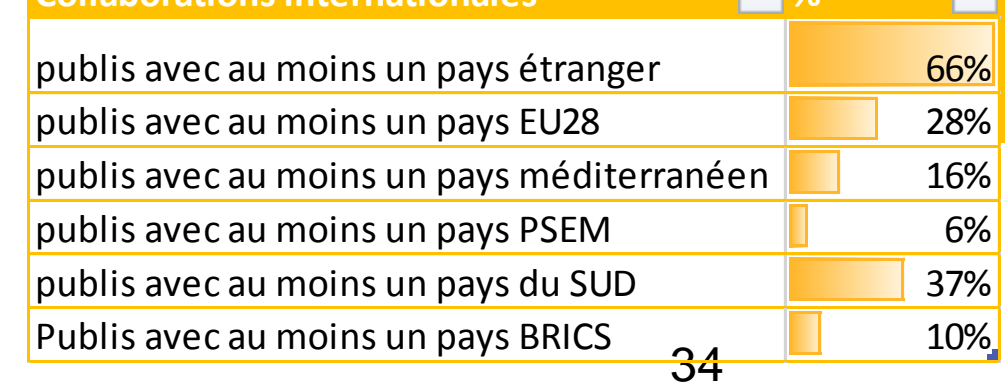

### **Co-publications au sein d'AI**

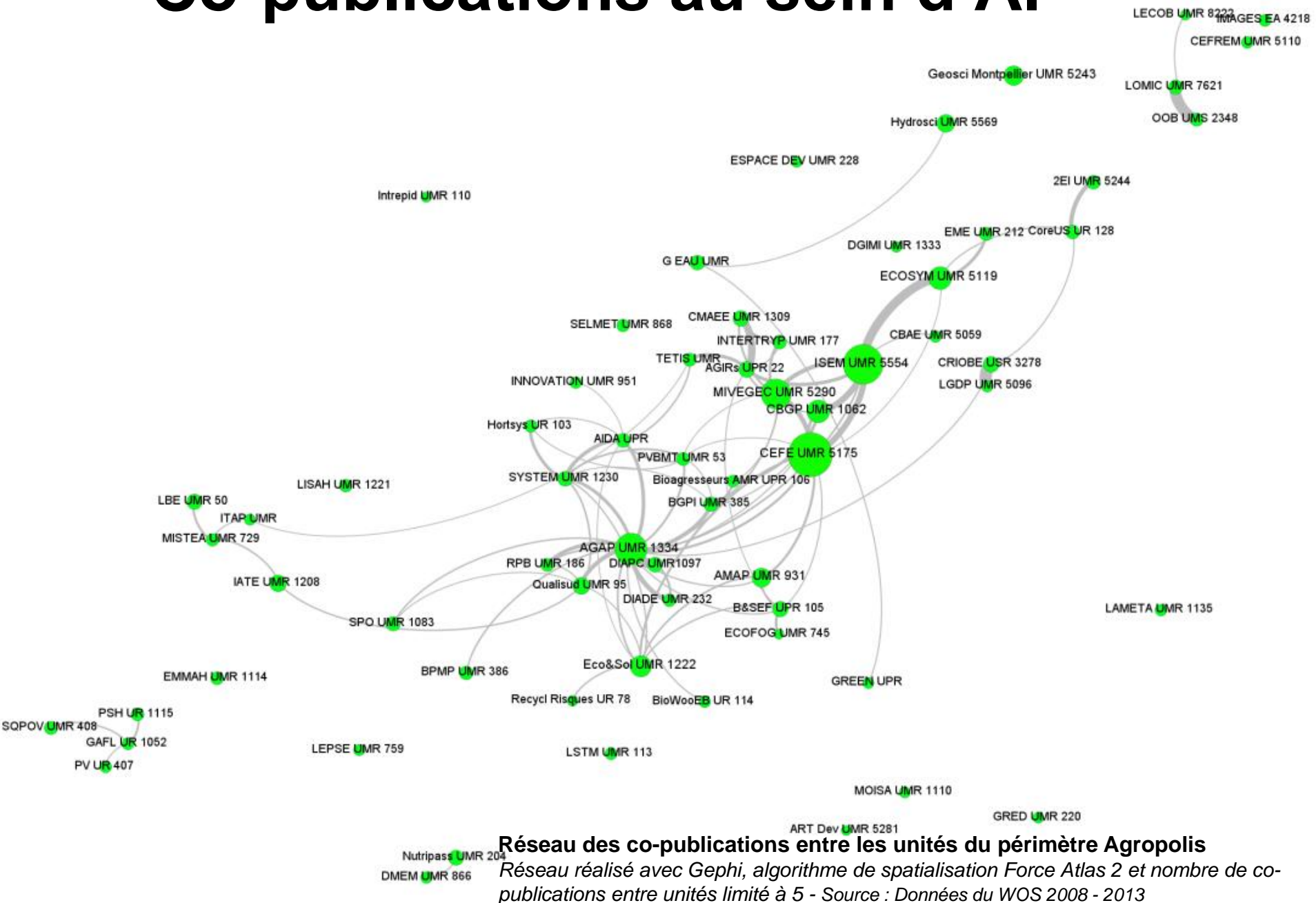

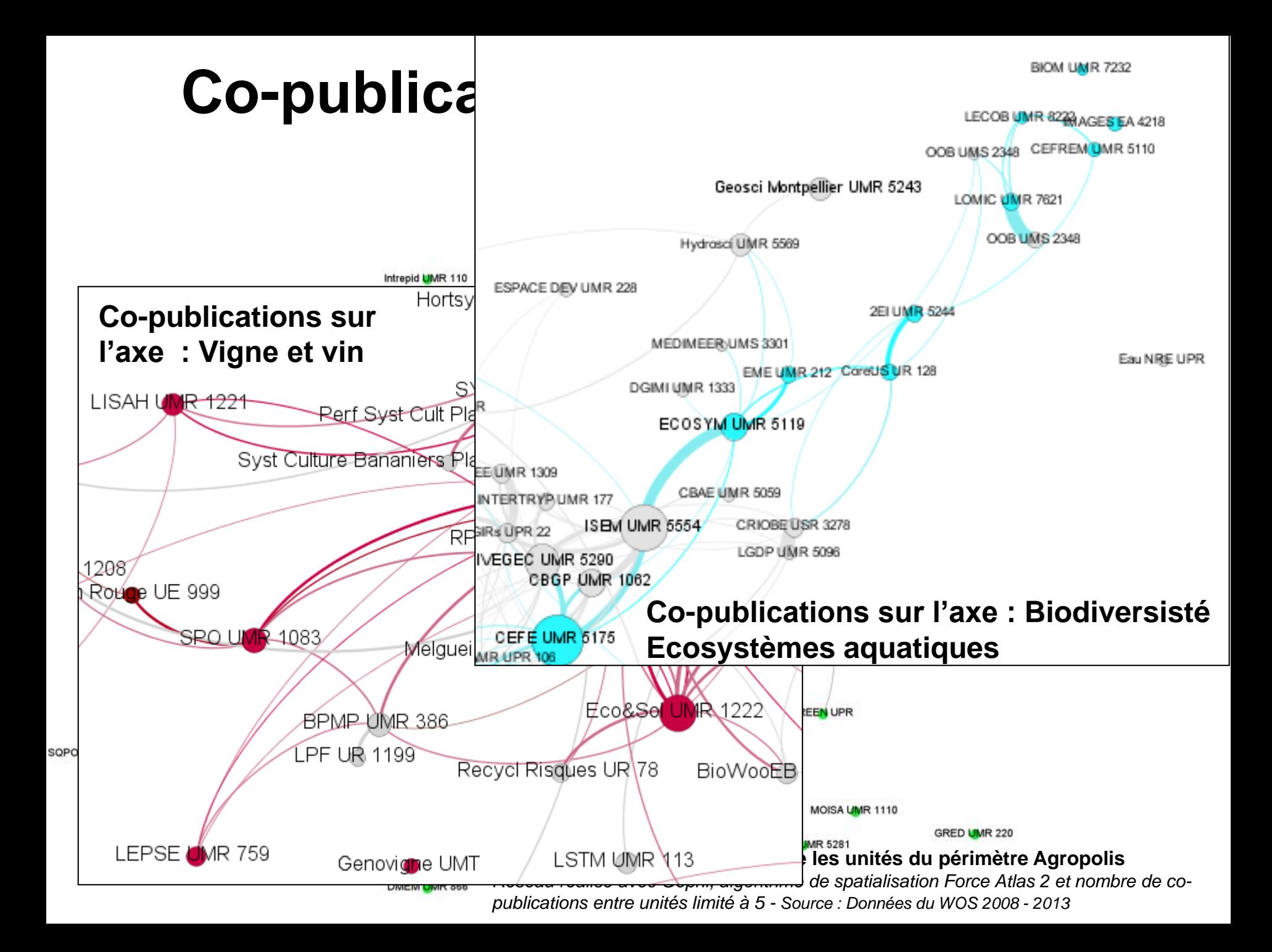

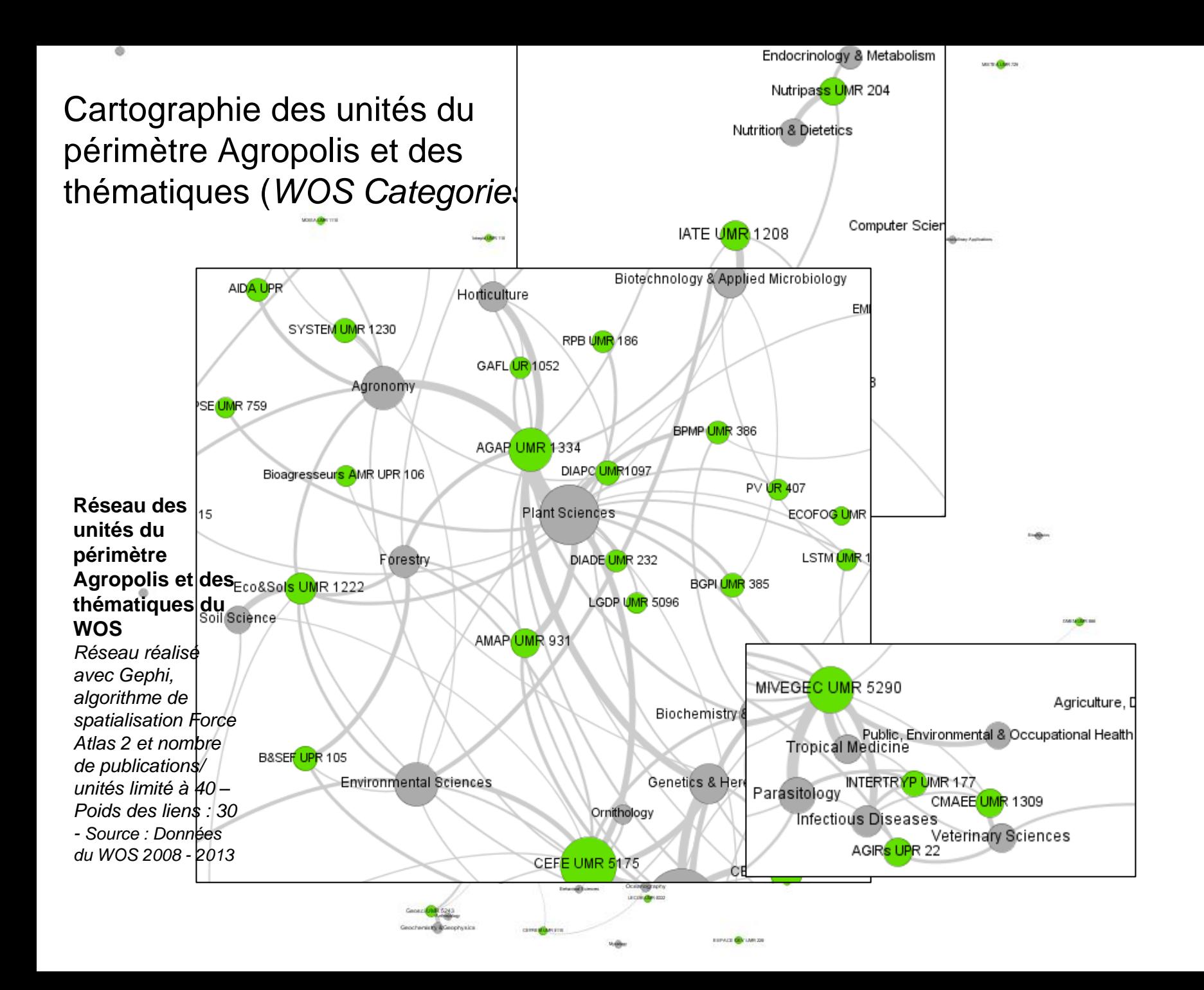

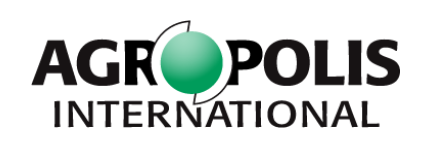

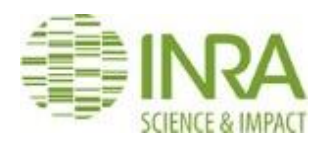

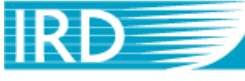

Institut de recherche pour le développement

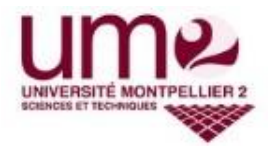

## **EXEMPLES DE RÉSULTATS : ÉTUDES DES REVUES**

Rencontres IST 2014 : L'IST en marche

16 décembre 2014, Agropolis International, Montpellier

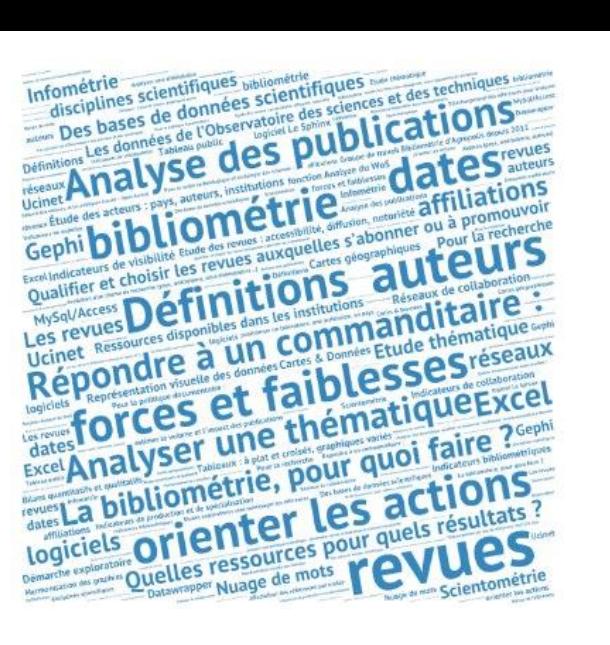

## **Exemple : Unités du périmètre Agropolis**

#### **Agriculture Alimentation Biodiversité Environnement**

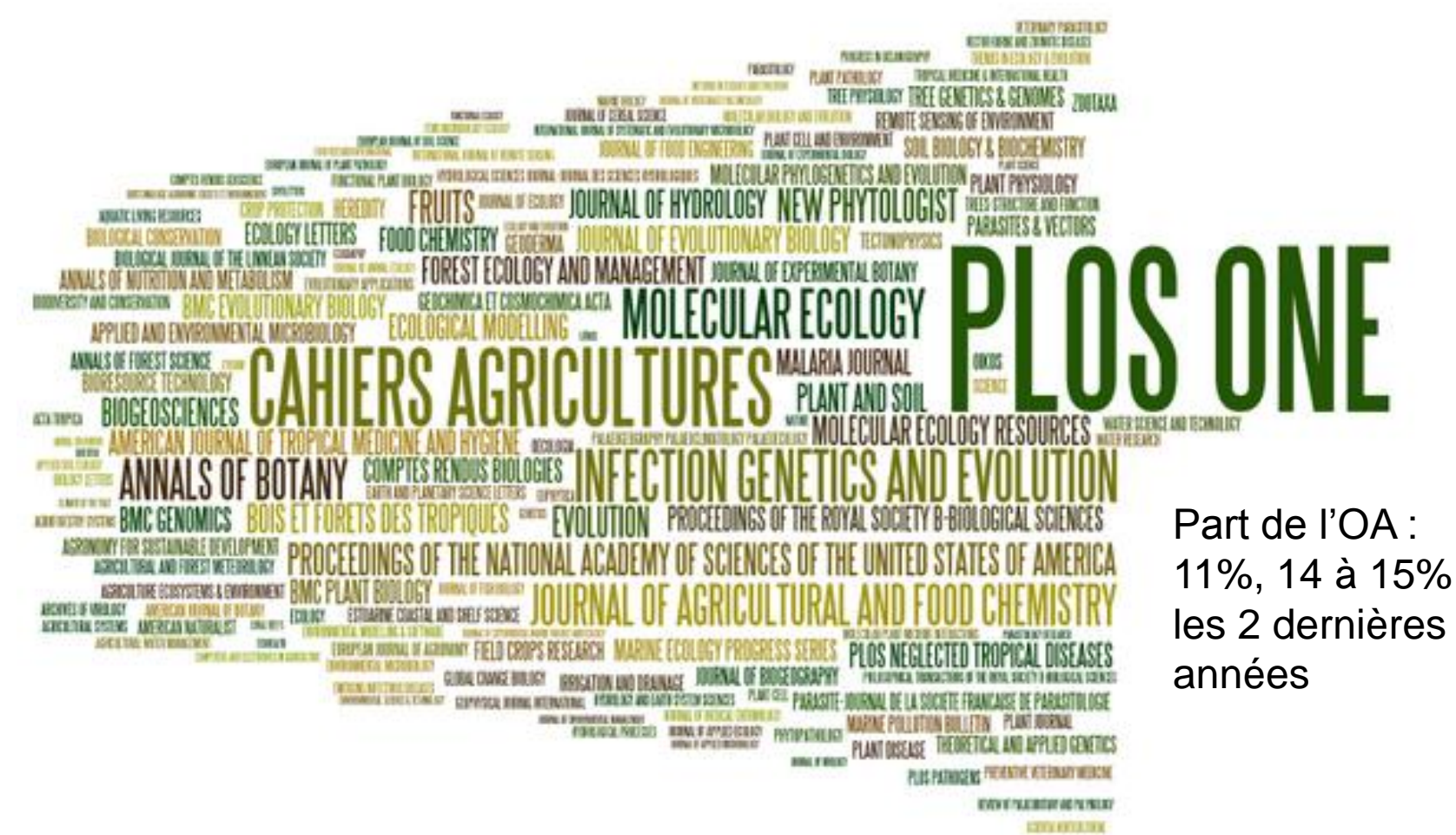

**Représentation des principales revues dans lesquelles les unités du périmètre Agropolis publient (>=10 articles)** *La taille est proportionnelle au nombre d'articles publiés.Source : Données du WOS 2008 – 2013 – Nuage réalisé avec Wordle.net*

### **Exemple : La part de** *l'Open Acces* **dans les publications**

**BIU Sciences de Montpellier 2**

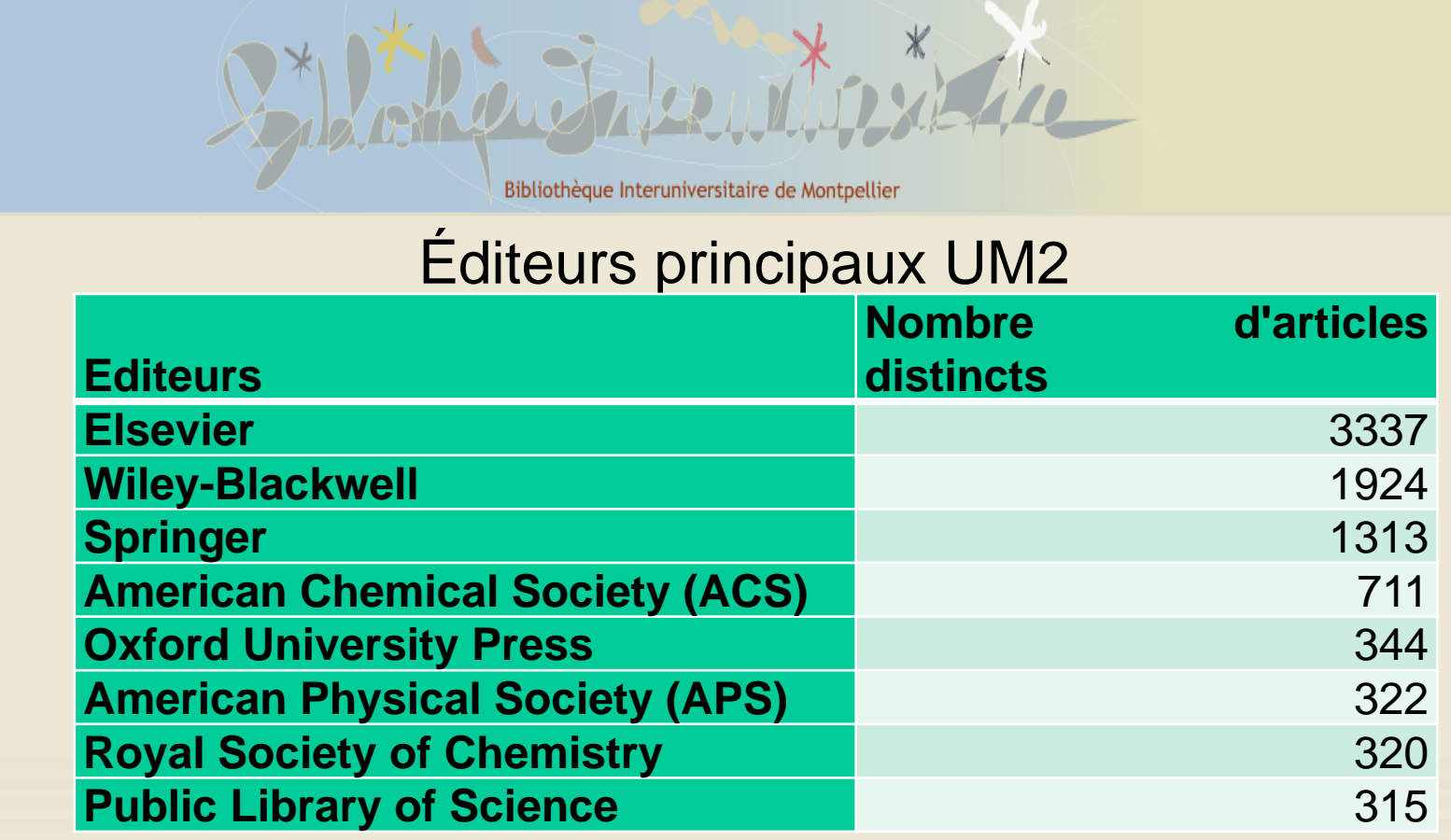

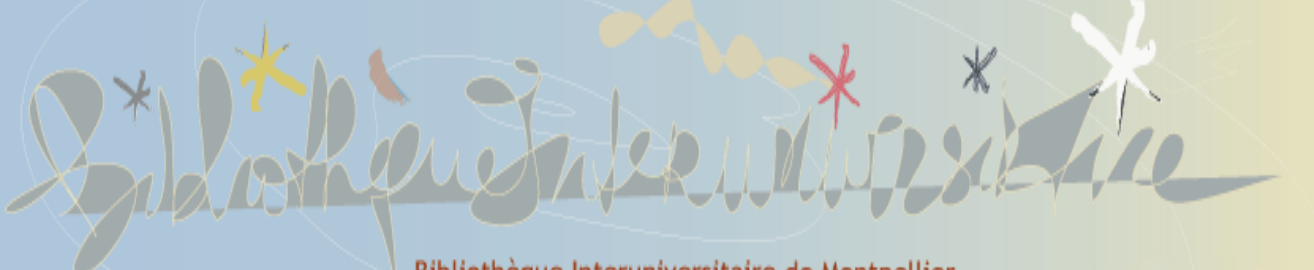

Bibliothèque Interuniversitaire de Montpellier

#### **Départements scientifiques publiant dans des revues en**  *Open Access*

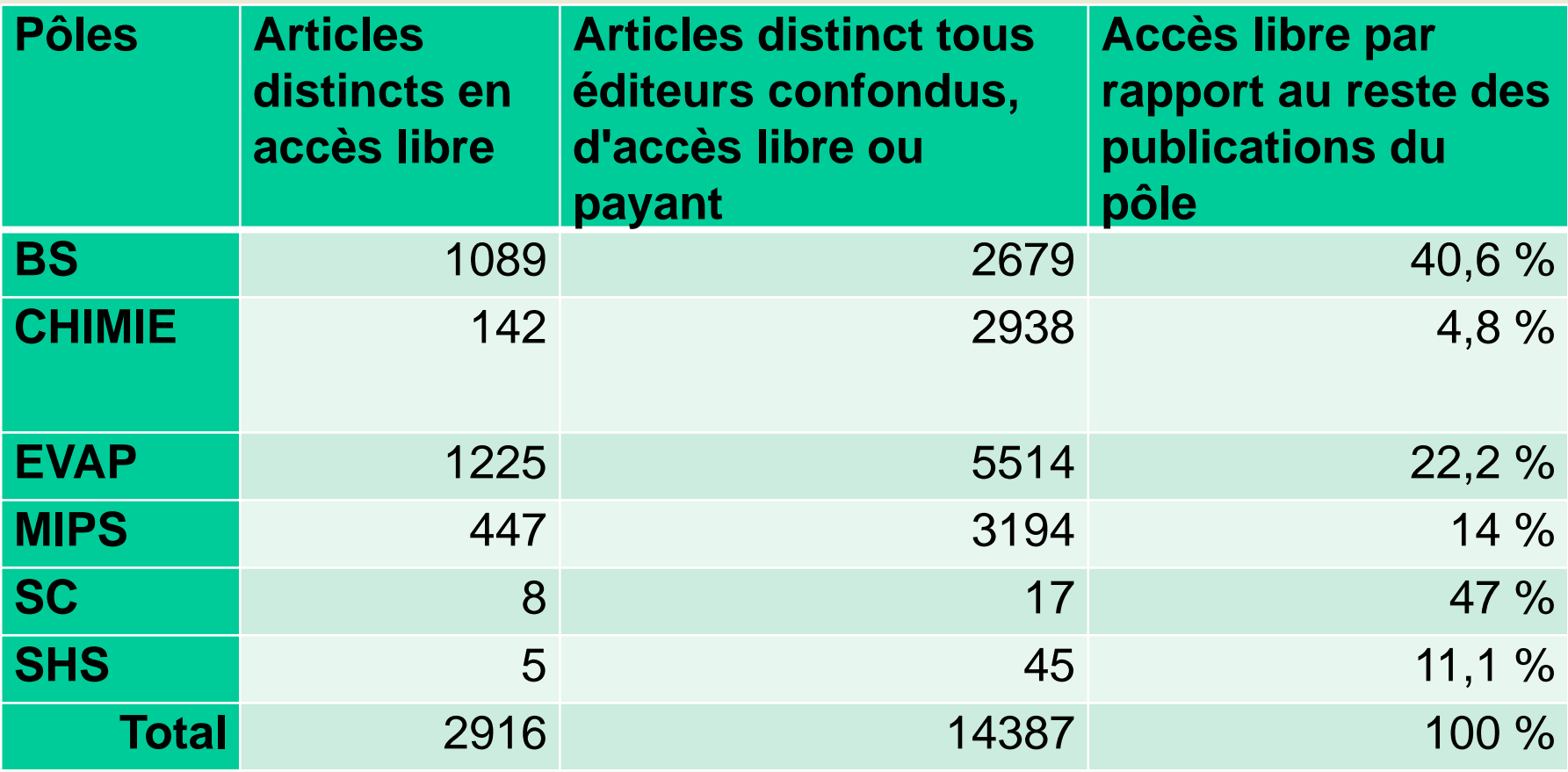

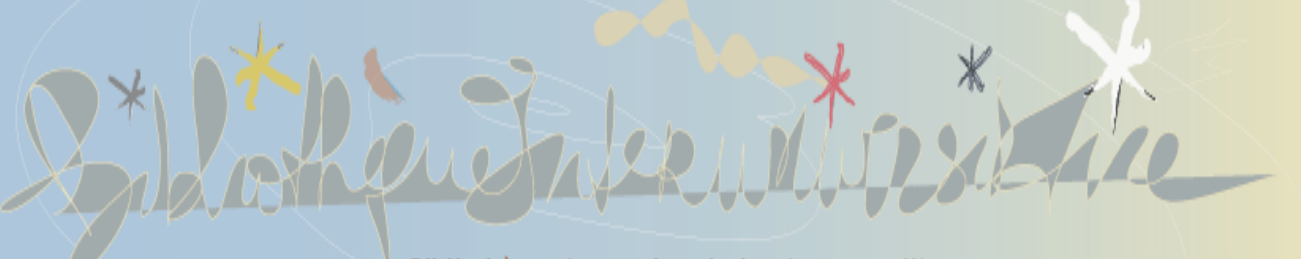

Bibliothèque Interuniversitaire de Montpellier

### 28 % des publications du pôle XXX ne sont pas couvertes par les abonnements de la BU

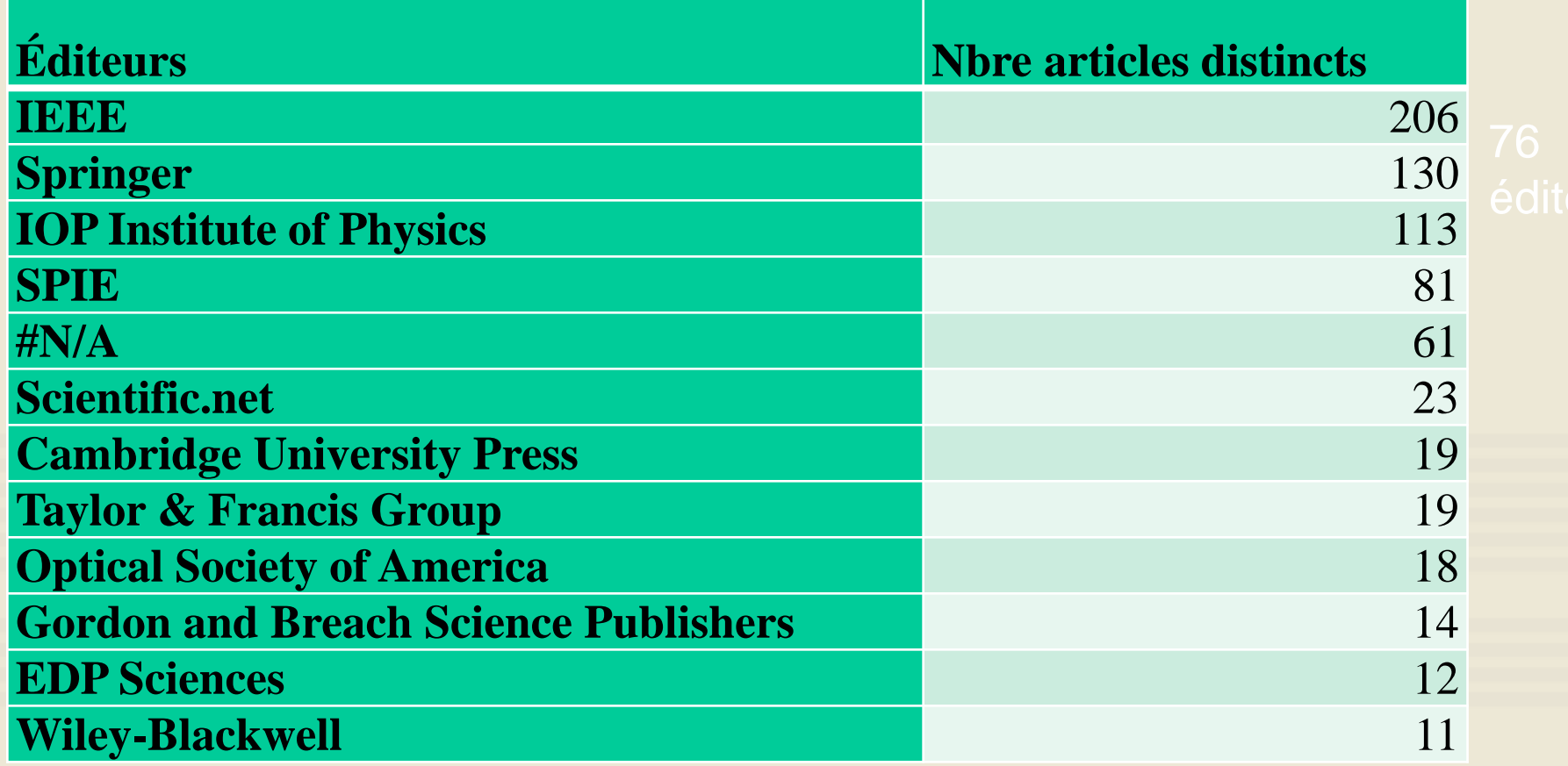

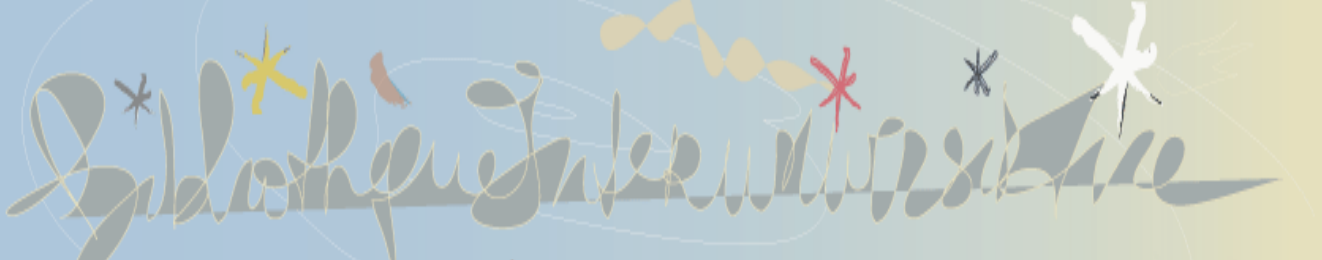

Bibliothèque Interuniversitaire de Montpellier

### 28 % des publications du pôle XXX ne sont pas couvertes par les abonnements de la BU

Est-ce significatif par rapport à tout ce que l'UM2 publie chez ces éditeurs ?

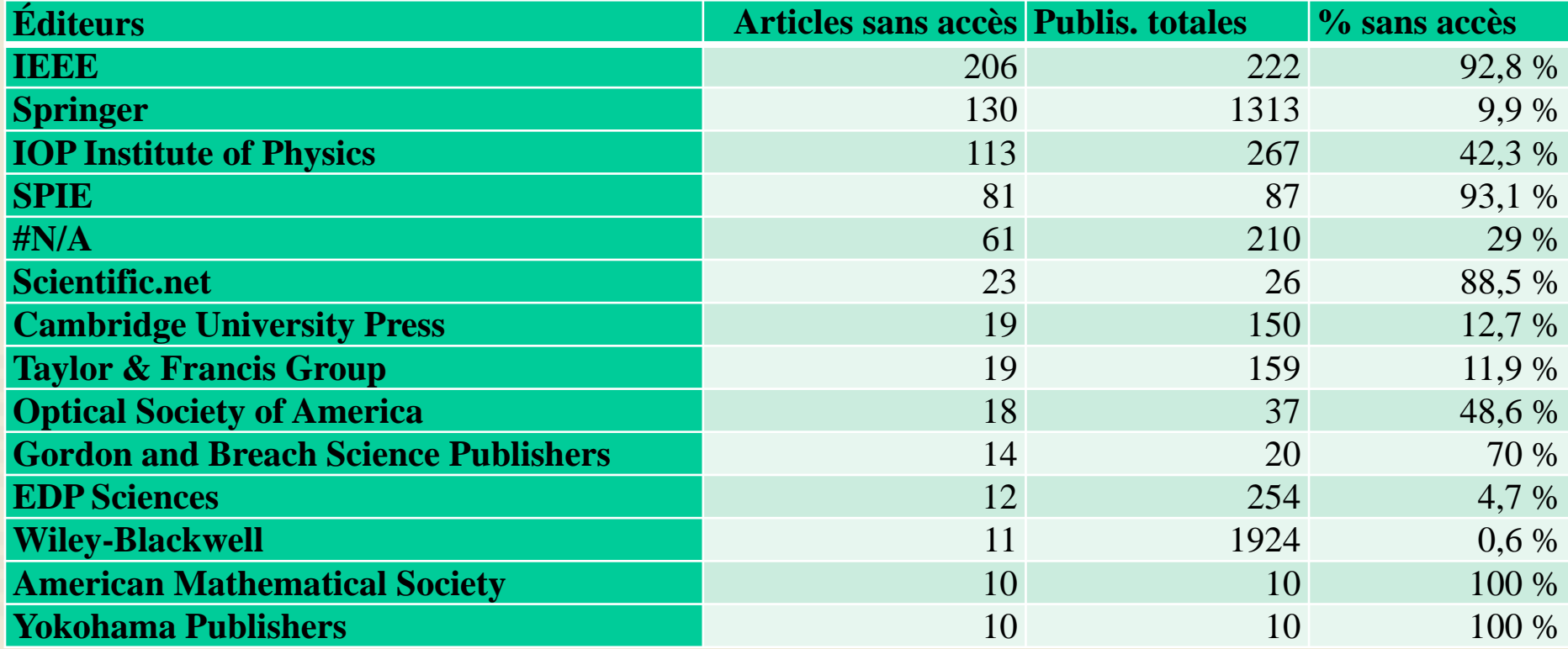

## **Exemple : La part de l'Open Acces dans les publications**

**BIU Sciences de Montpellier 2**

Facteur d'impact: notoriété

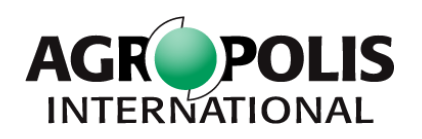

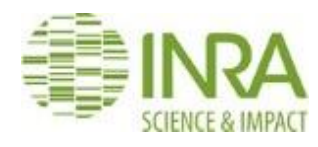

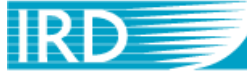

Institut de recherche pour le développement

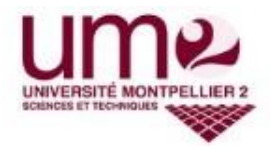

## **EXEMPLES DE RÉSULTATS : ÉTUDES THÉMATIQUES**

Rencontres IST 2014 : L'IST en marche

16 décembre 2014, Agropolis International, Montpellier

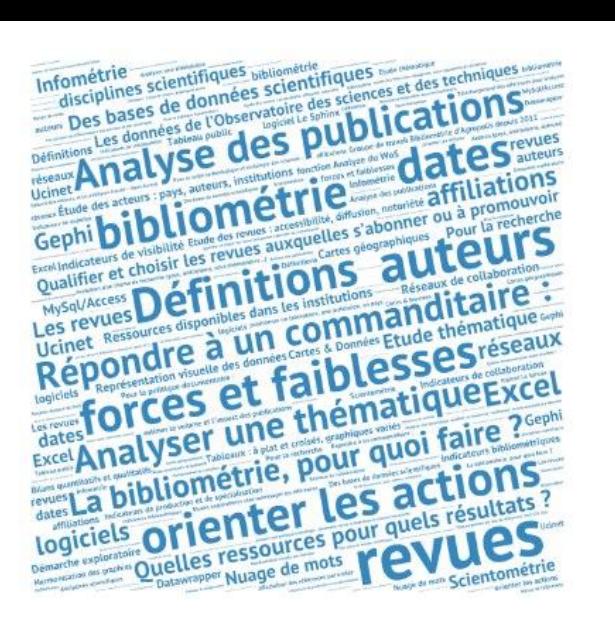

### **Etudes thématiques et les limites de l'analyse**

Classification thématiques des revues : *WoS Categories*, *Subject Areas* de Scopus …..

Mots-clés auteurs / descripteurs (thésaurus)

keywordPlus du Wos : risque d'apporter du bruit dans la recherche thématique

Analyse textuelle : limitée au titre / résumé / mots-clés. Nécessite des outils de text-mining ou d'analyse sémantique et éventuellement le texte des publications

## Comparaison de profils thématiques

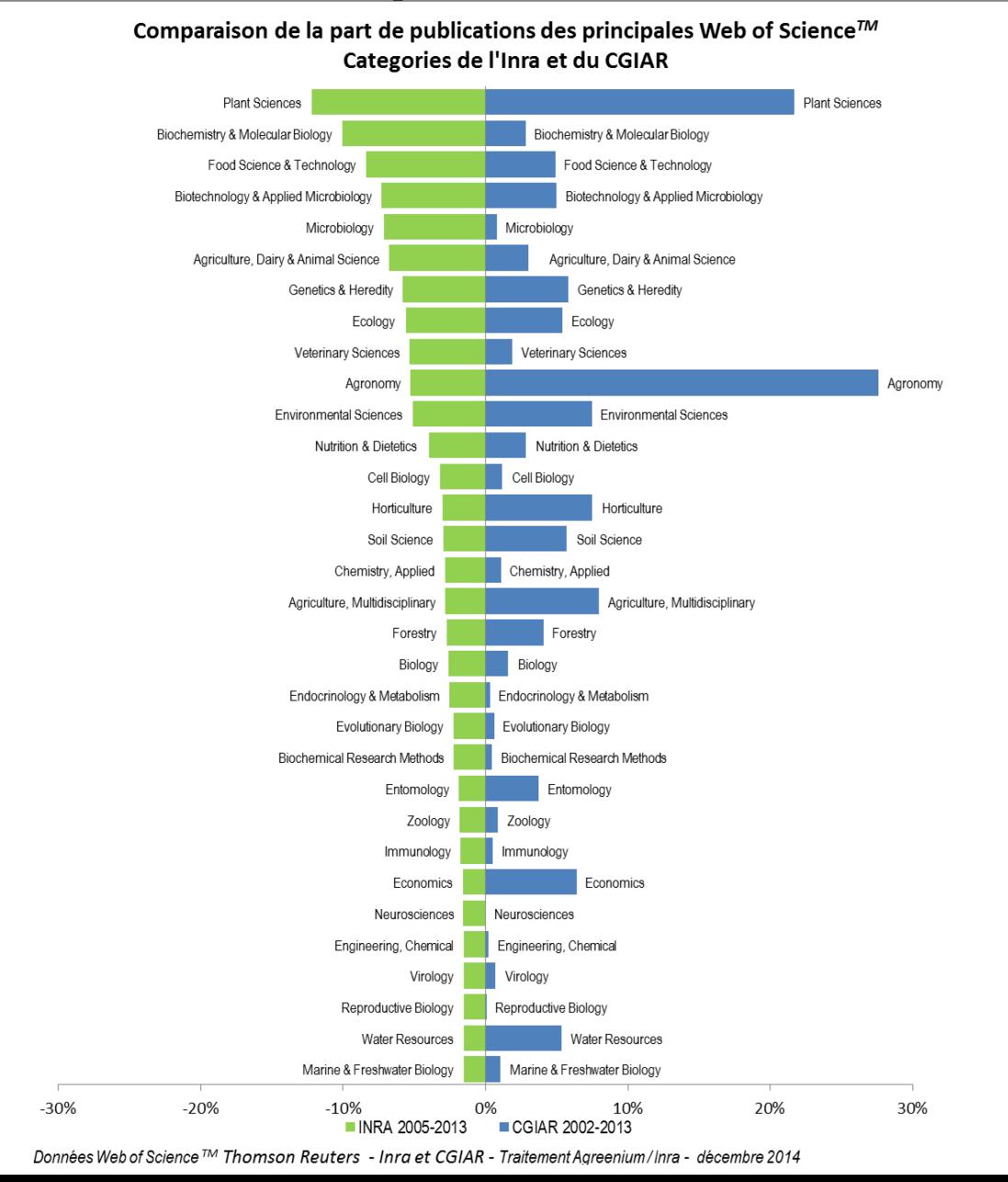

## Carte des sciences

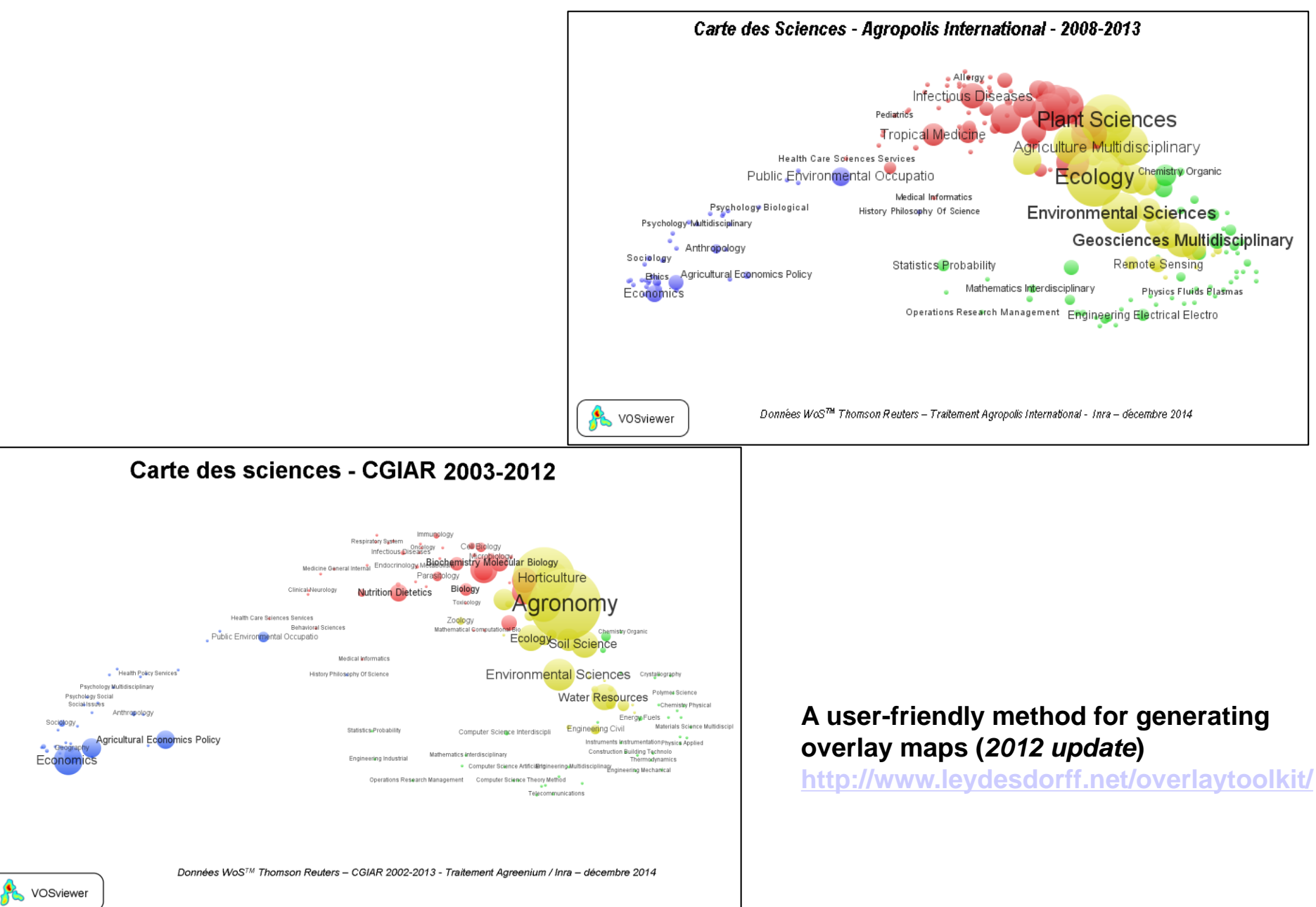

## Nuage de mots clés

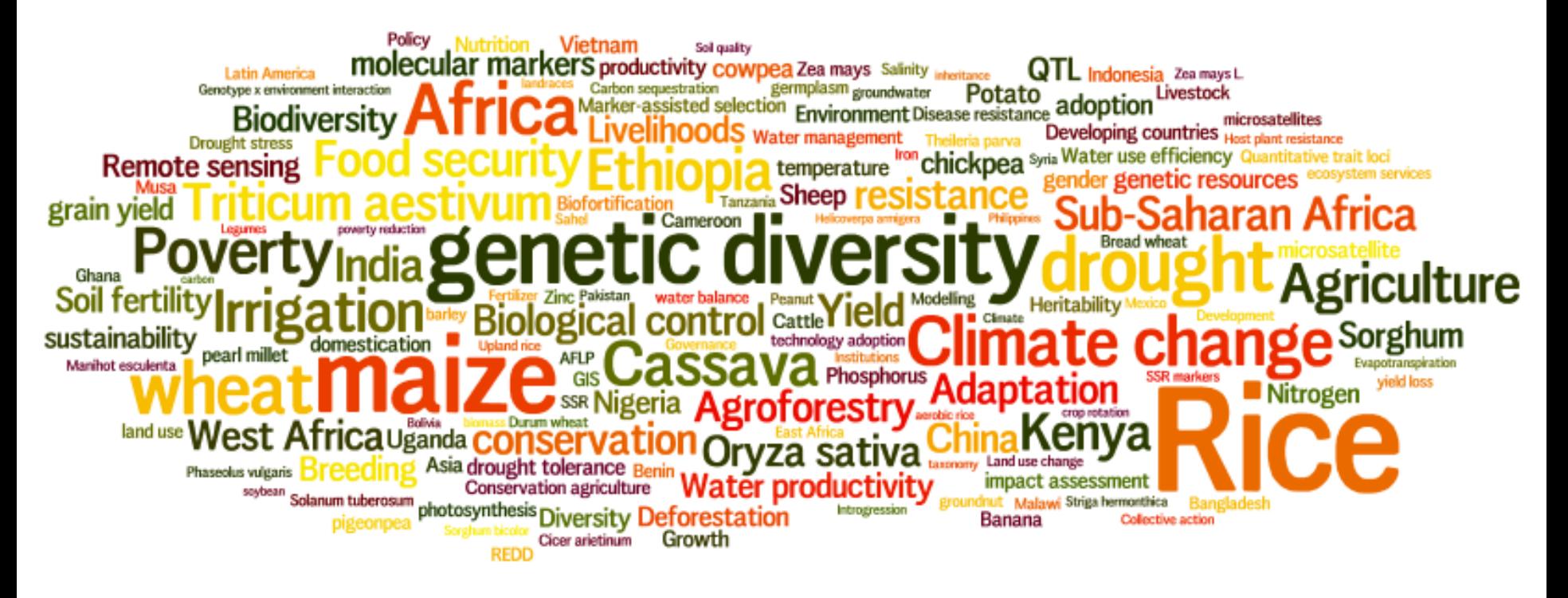

Données Web of Science™, traitement Inra et Agreenium 2013, CGIAR (2003-2012)- Wordle.com

### Carte de co-occurrence de mots-clés

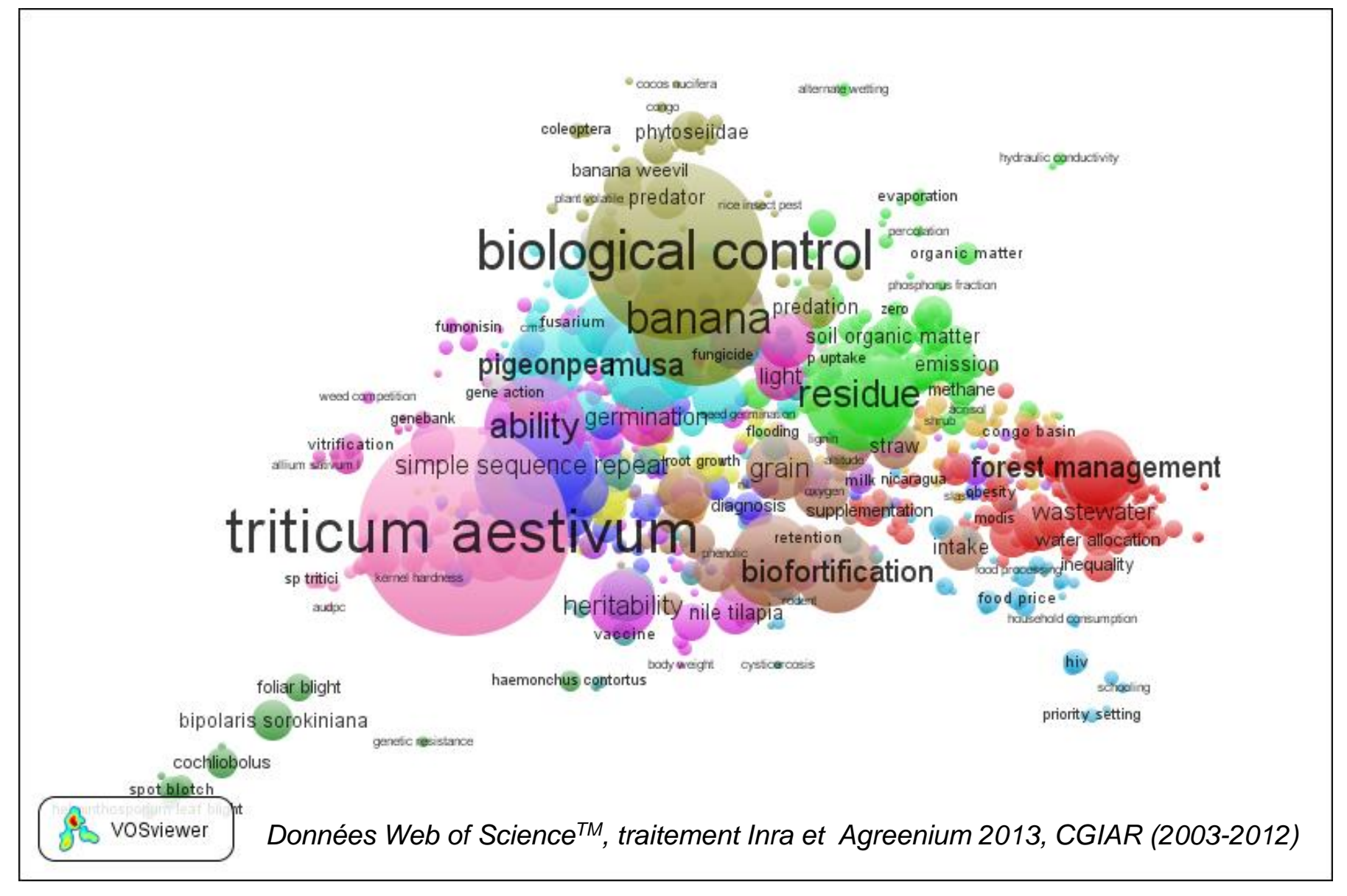

## Notre boîte à outils

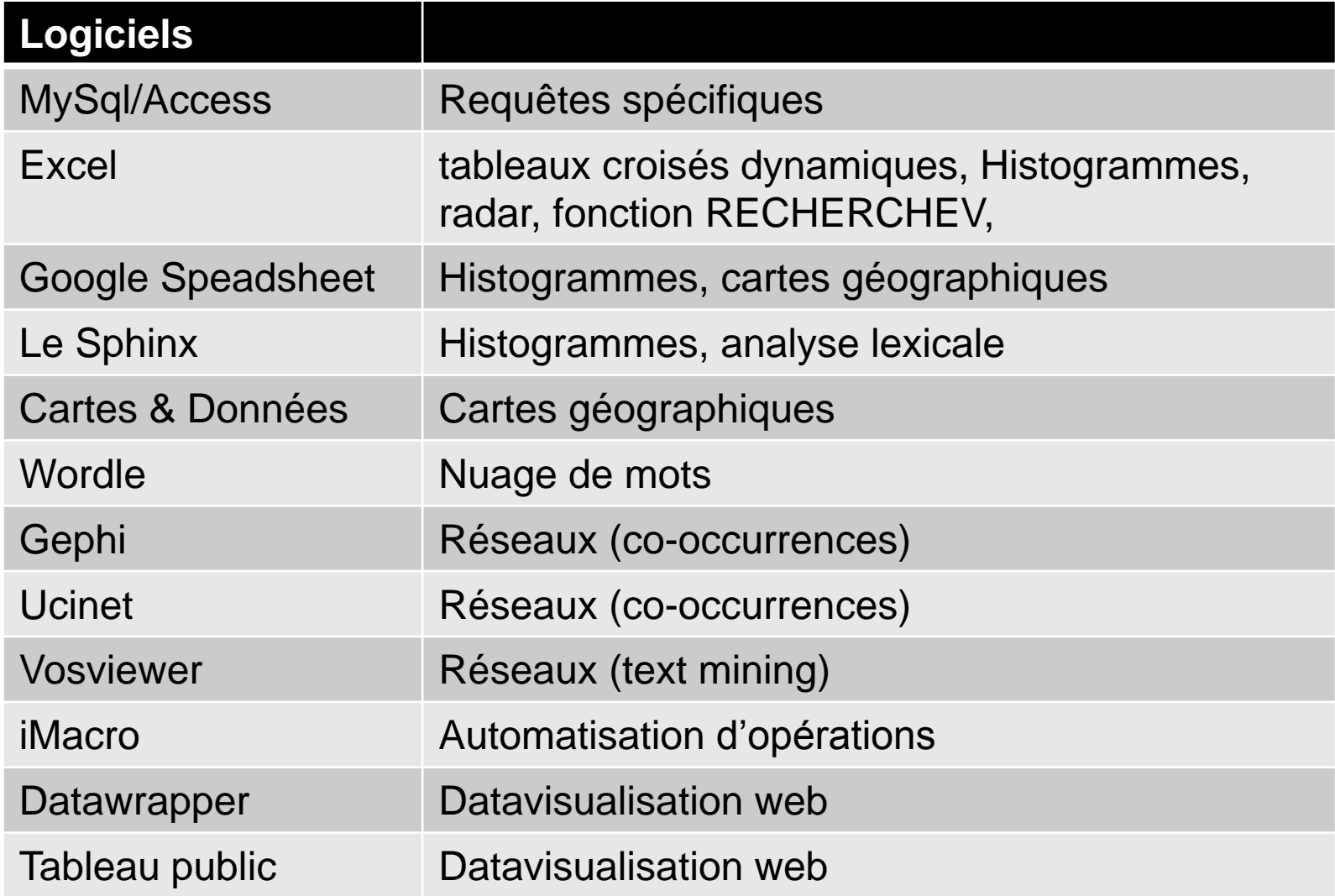

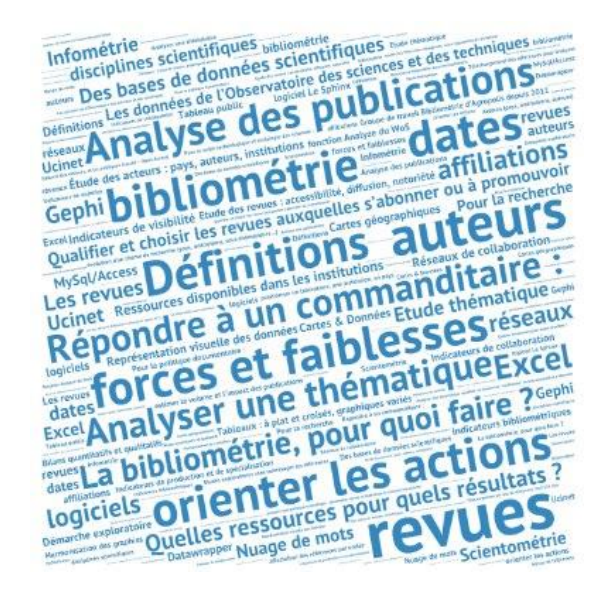

# Merci de votre attention

# Des questions?

Nicolas Barts, IRD Odile Bédu, Inra - Agreenium Nathalie Darbon, BIU Sciences, Montpellier 2 Dominique Fournier, Inra Chantal Salson, Agropolis

> Rencontres IST 2014 : L'IST en marche 16 décembre 2014, Agropolis International, Montpellier

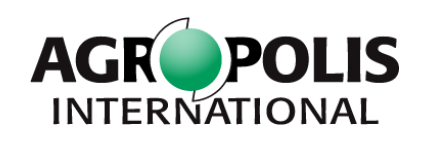

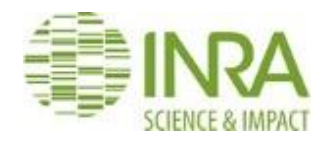

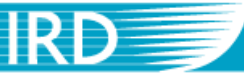

Institut de recherche pour le développement

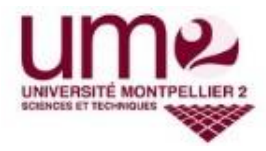